## CSE 451: Section 1

C, GDB, Lab 1 intro 3/28/24

#### **Overview**

1) Review of C 2) Tools for debugging 3) Office hours, discussion board 4) Lab 1 intro

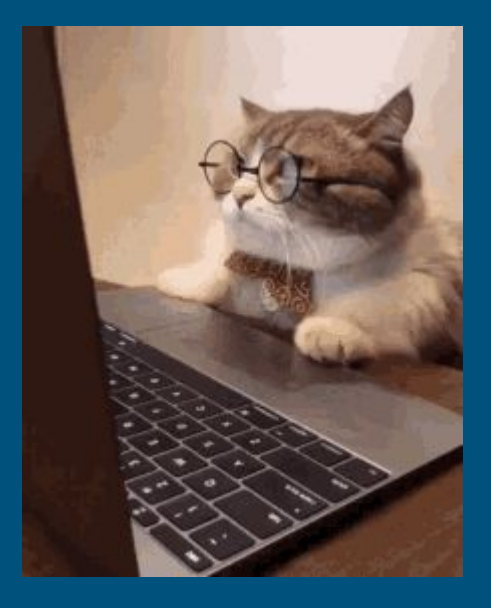

# Review of C

#### Pointers & Addresses

● **&**: Gets the address of where something is stored in (virtual) memory

- a 64 bit (8 byte) number
- you can do arbitrary math to a pointer value (might end up with an invalid address......)
	- ptr++ Increments address by the size of the pointed to type
	- no pointer arithmetic on a void pointer!
- **\***: Dereferencing, "give me whatever is stored in memory at this address". ○ dereferencing invalid addresses (nullptr, random address) causes a segfault!

**\*\* A decent chunk of bugs are basically passing pointers when you shouldn't and vice versa\*\***

#### Pointers & Addresses

```
void increment (int* ptr) {
 *ptr = *ptr + 1;
```

```
void example() \{int x = 3;
  increment(\&x); // value of x?
```
 $\leftarrow$  Pass in a pointer ptr = address of an int \*ptr = value stored at the address ptr

 $\leftarrow$  Gets the address at which 'x' resides in memory

#### Pointers & Addresses

```
void class string (char** strptr) {
 *strptr = "class";
void example() \{char* str = "hello"; // what would strlen(str) return?char* str2 = str;class_string(\&str2); // what would print(fstr2) output?
```
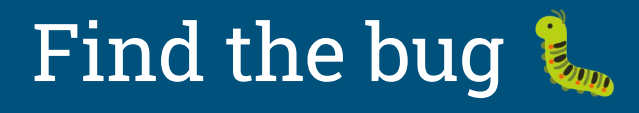

```
struct elem {
  int value;
  struct elem *next;
\};
int example(struct elem* e) {
  if (e != NULL) {
    return e->next->value;
  return -1;
```
7

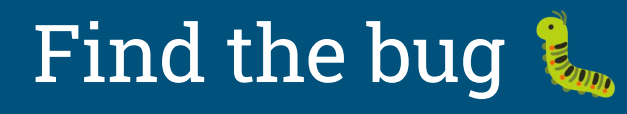

```
struct elem {
  int value;
  struct elem *next;
};
void increment(struct elem *e) {
  if (e != NULL) {
    e->value += 1;
  }
void example() {
  struct elem *e;
  increment(e);
```
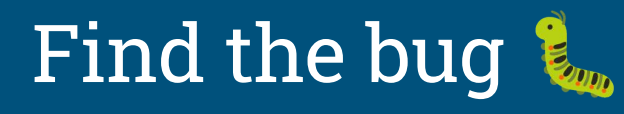

```
struct elem {
  int value;
  struct elem *next;
\};
struct elem* alloc_elem() {
  struct elem e;
  return &e;
void example() {
  struct elem* e = alloc_elem();
  if (e != NULL) {
    e->value = 0;
  H and
```
# Tools For Debugging

#### Old Friend: Printf

Prints are very useful for simple debugging:

- How far have we reached in a function?
- How many times did we meet a condition?
- Function invocations & its parameters

However, sometimes prints are not enough:

- printfs may affect bugs in your code in unexpected ways
- printf grabs a console lock that may make the bug difficult to reproduce
- printf uses a buffer internally, so prints might be interleaved
- can't print in assembly

#### New Friend:

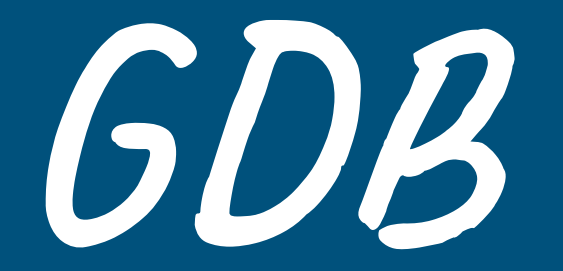

This is a systems class and you'll be doing a LOT of debugging Also lots of pointers. Really, the pointers are the main reason for the debugging

#### GDB commands to know: a non-exhaustive list

- run: start execution of the given executable
- n: run the next line of code. If it's a function, execute it entirely.
	- ni: Same behavior, but goes one assembly instruction at a time instead.
- s: run the next line of code. If it's a function, *step* into it
	- si: Same as "s", but goes one assembly instruction at a time instead.
- c: run the rest of the program until it hits a breakpoint or exits

#### GDB commands to know: a non-exhaustive list

- $\bullet$  b  $\_\_\_\_\_\_\_\_\_\$  set a breakpoint for the given function or line (e.g. "b file.c:foo")
- bt: get the stack trace till the current point
- up/down: go up/down function stack frames in the backtrace
- $\bullet$  (r) watch  $\overline{\phantom{a}}$  =  $\overline{\phantom{a}}$  : set a breakpoint for the given thing being accessed
- $\bullet$  p  $\_\_\_\_\_\_\_\_\_\$  print the value of the given thing
	- $\circ$  understands C-style variable syntax, e.g.: p  $\sqrt[k]{\frac{1}{2}}$  (struct my\_struct\*) ptr) interprets the memory pointed to by ptr as a `struct my\_struct`.
- $\bullet$   $\times$   $\_\_\_\_\_\_\_\_\_\_\_\$  examine the memory at an address, many flags

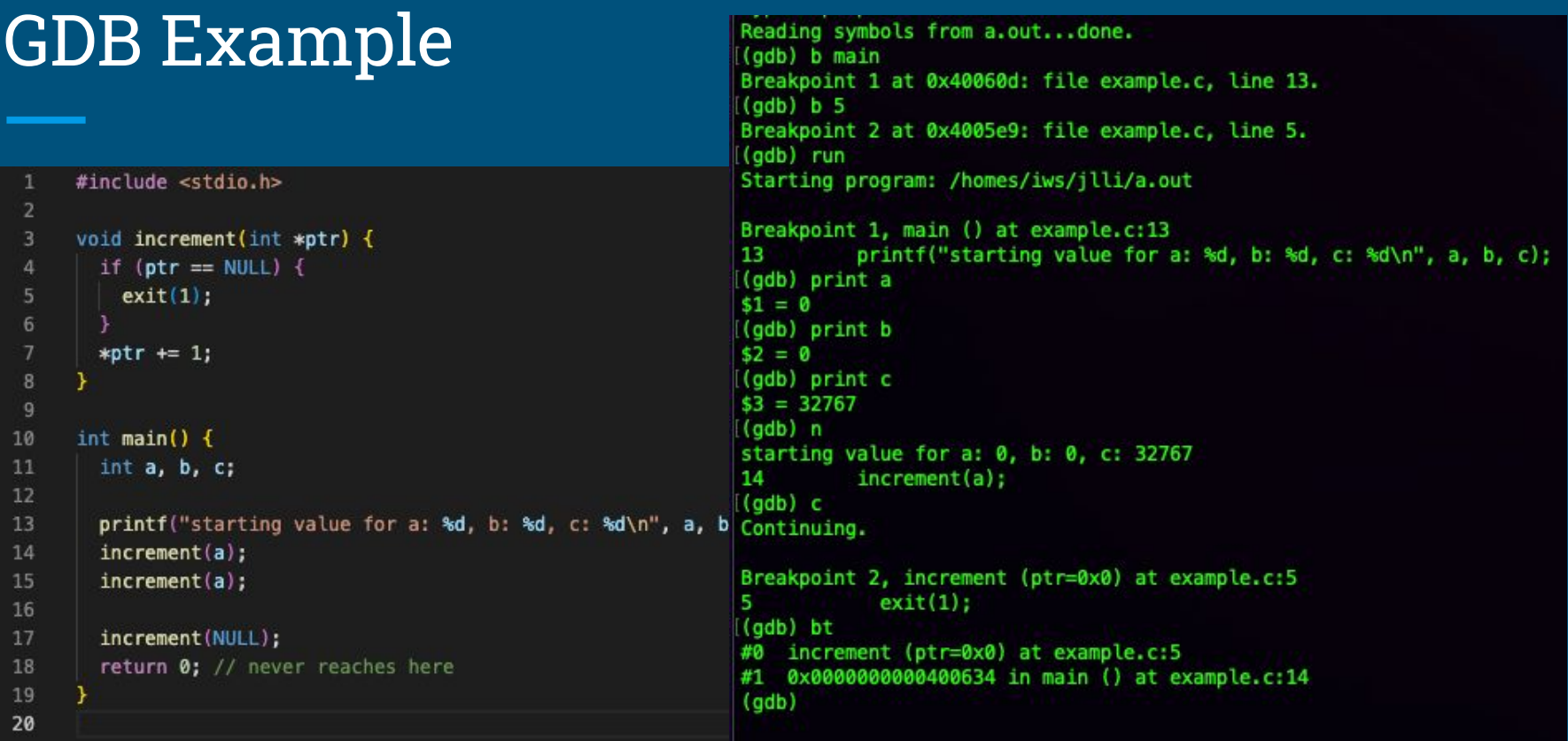

#### GDB Cheatsheet

See this GDB [cheatsheet](https://darkdust.net/files/GDB%20Cheat%20Sheet.pdf) for a good overview of what's possible.

# **Logistics**

#### Regarding office hours

- There are a *lot* of strange ways you can introduce bugs in the kernel
- Please do preliminary debugging as far as you can before office hours, so we can give useful advice
	- should know what test case in what scenario is failing
	- if a function returns a different value than expected, figure out what line caused the issue (is a strcmp failing? is a NULL ptr check failing?)
- We may ask you to find out some information about your error before getting back to you

#### Discussion Board

If you've tried debugging and have come up against a wall that would take too long for office hours, consider posting on the discussion board.

#### Include DETAILS

- What is the problem (What did you expect to see? What actually happened?)
- Which methods does it manifest in
- What does work
- What debugging have you tried, & what did you find

#### Reminders

- Find a lab partner and fill out the [form](https://docs.google.com/forms/d/e/1FAIpQLScKSdoElh5eu2bqYFZeTwxgT2dJ7nX6J0ldNCXqHDJntlqkJw/viewform) by today!
- Read through lab 1 handout and other relevant docs

### Lab 1 Intro

#### What is xk?

- xk stands for "e**x**perimental **k**ernel"
	- the teaching OS you will be extending throughout the quarter
	- needs to understand different parts of the codebase for each lab
- we will run it on QEMU (hw emulator)
- a simpler version of the early linux kernel

#### Summary of Lab 1

- learn to run xk and debug using GDB
- read existing code and understand existing design decisions
- implement file syscalls
	- parsing and validating syscall arguments
		- see implemented syscalls for reference (sysfile.c)
		- argptr, argstr, argint, what do these functions do?
	- create open file (I/O) abstraction
		- user: file descriptor
		- kernel: file\_info, file\_\* functions
	- perform the requested file operations
		- use the existing xk filesys (kernel/fs.c)

### List of Syscalls To Support

```
open(filename)
    returns a per-process handle (file descriptor) to be used in subsequent calls
dup(fd)
    allocates a new file descriptor for the open file mapped by the \texttt{fd}close(fd)
    closes/deallocates a file descriptor
read/write(fd, buffer, bytes requested)
    reads or writes bytes into/out of buffer, advances position in file
fstat(fd,stat)
    populates stat struct with information of the open file mapped by the fd
```
#### File Descriptors - User View

- implemented as an integer
- used for all I/Os
	- network sockets
	- pipes for interprocess communication
	- applications can use read/write regardless of what it is reading/writing to
- per-process construct
	- the same fd can map to different open files in different processes
- Kernel *should not* trust file descriptors passed by user
	- what could go wrong?

#### File Descriptors - Kernel View

- kernel allocates a file descriptor upon an open or dup
	- must be give out the smallest available fd
	- need to manage fd allocation
		- $\blacksquare$  where might you store fd => open file mappings?
	- there's a max number (NOFILE) of open files for each process
		- what should happen if a process try to open more files?
- kernel deallocates file descriptors upon close
	- close(1) means that fd 1 is now available to be recycled and given out via open

#### The Open File Abstraction: File Info Struct

Needed to support richer semantics than what the xk filesys currently provides:

- the same file can be opened in different modes
- implicit file position advancement
- multiple fds can map to the same open file
- allocation & deallocation of the open file

#### The Open File Abstraction: File Info Struct

What info do we need to support these semantics?

- reference count of the struct
	- how many fds points to this open file (why is this important?)
- a pointer to the inode of the file
- current offset of the open file
- access mode (check out inc/fcntl.h)
- anything else?

File Info Struct

#### Allocation of File Structs

After defining the file struct, you can pre-allocate NFILE amount of file info struct as a static array, and then actually allocate the struct when needed.

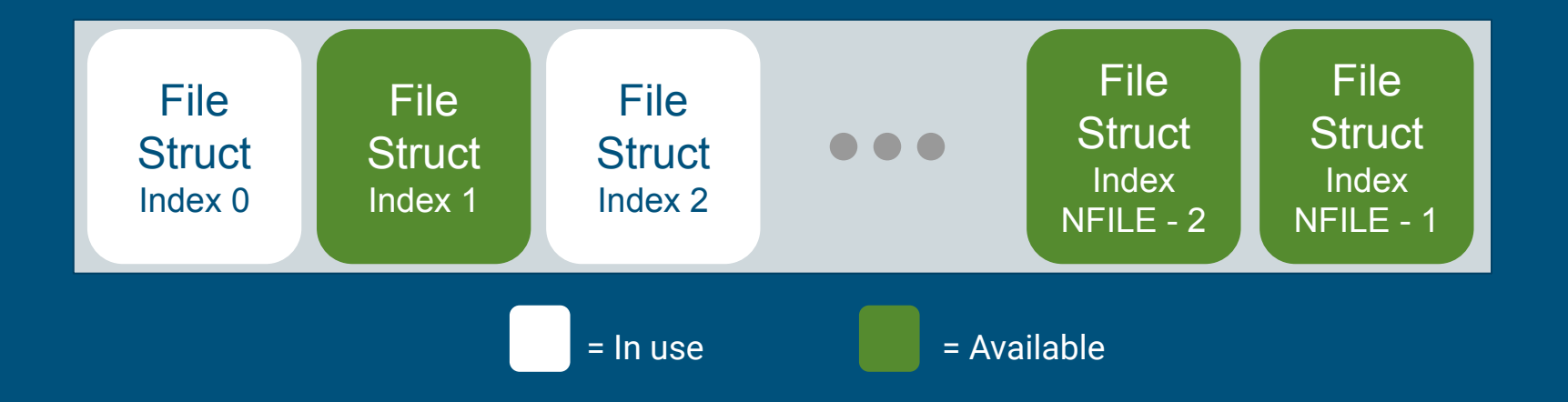

#### File\_\* Functions

Should implement a file\_\* for each of the file syscalls

File\_\* functions should take care of changes to the file info struct advancing the offset manage open file (file info struct) reference count allocate & deallocate struct when needed checking whether an operation is allowed given the access mode

#### The xk Filesys: Inode Layer

iopen

looks up a file using a given path, returns inode for the file increments the inode's reference count

irelease decrements this inode's reference count

concurrent\_readi read data using this inode

concurrent\_writei write data using this inode

File layer provides "policy" for accessing files, inode layer provides "mechanism" for reading/writing

**Note: For Lab 1, don't worry about what inode is, just need to invoke the corresponding func.**

#### Lab 1: Start Early!

- It takes time to set up and navigate the code base
- Compile Time Issues
- Getting comfortable with gdb

#### Git Resources

- Git manual: <https://git-scm.com/docs/user-manual>
- Git tutorial: [https://learngitbranching.js.org/?locale=en\\_US](https://learngitbranching.js.org/?locale=en_US)